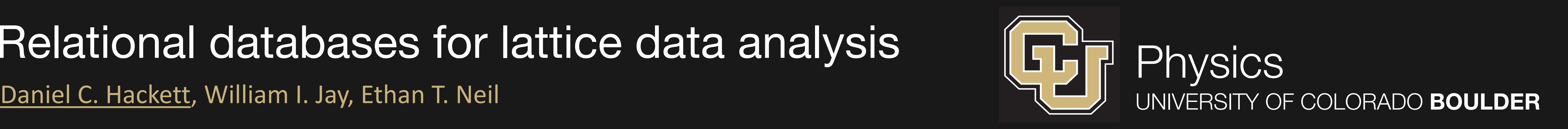

 $\mathbb{Q}$ 

PostgreSQL

# Relational databases for lattice data analysis

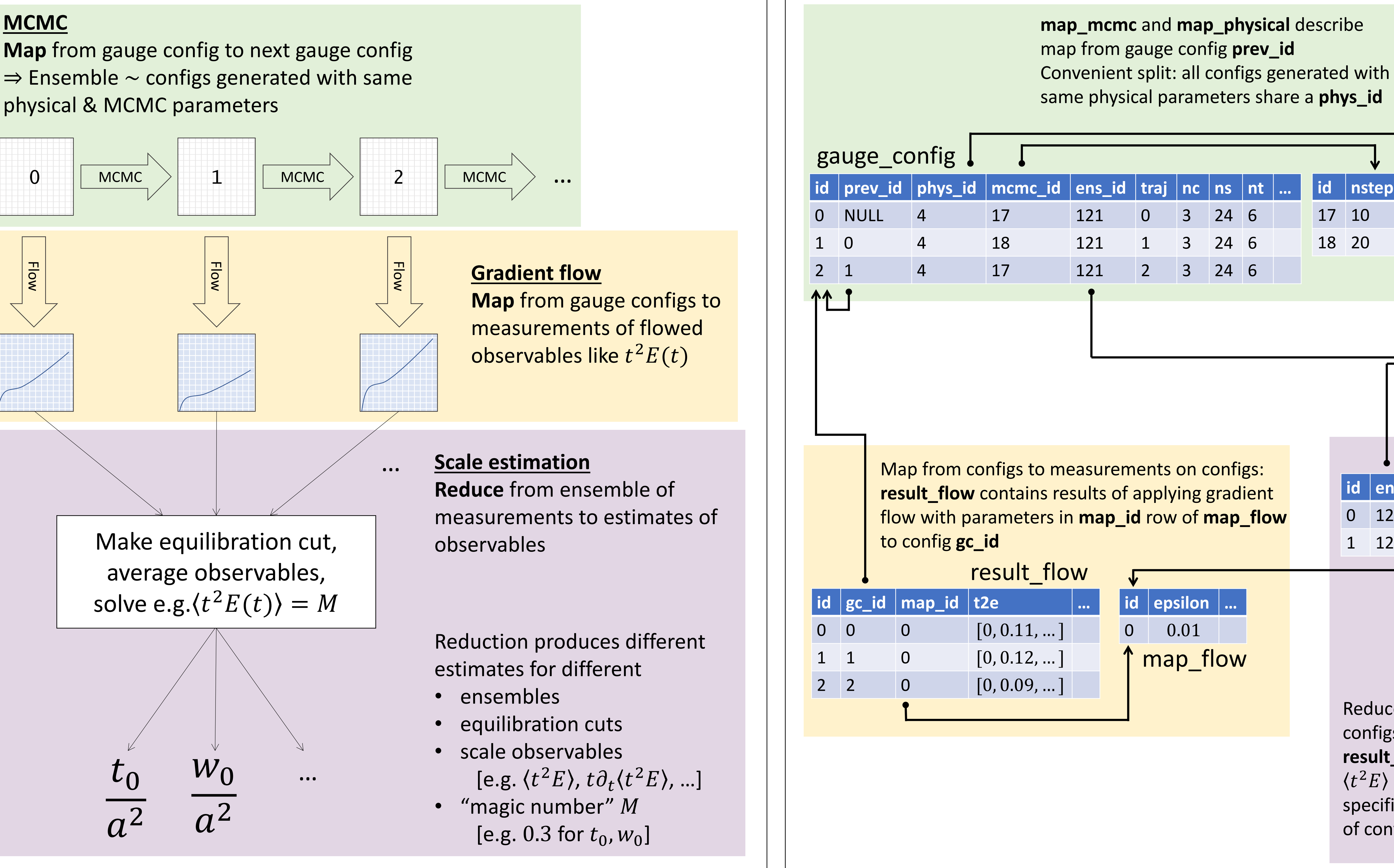

## **Abstract Structure**

**id beta nf kappa …**

result scale

 $5.85$  2 0.127

map\_physical

**id nsteps code git …**

17 10 milc 54ff825

18 20 milc 54ff825

map\_mcmc

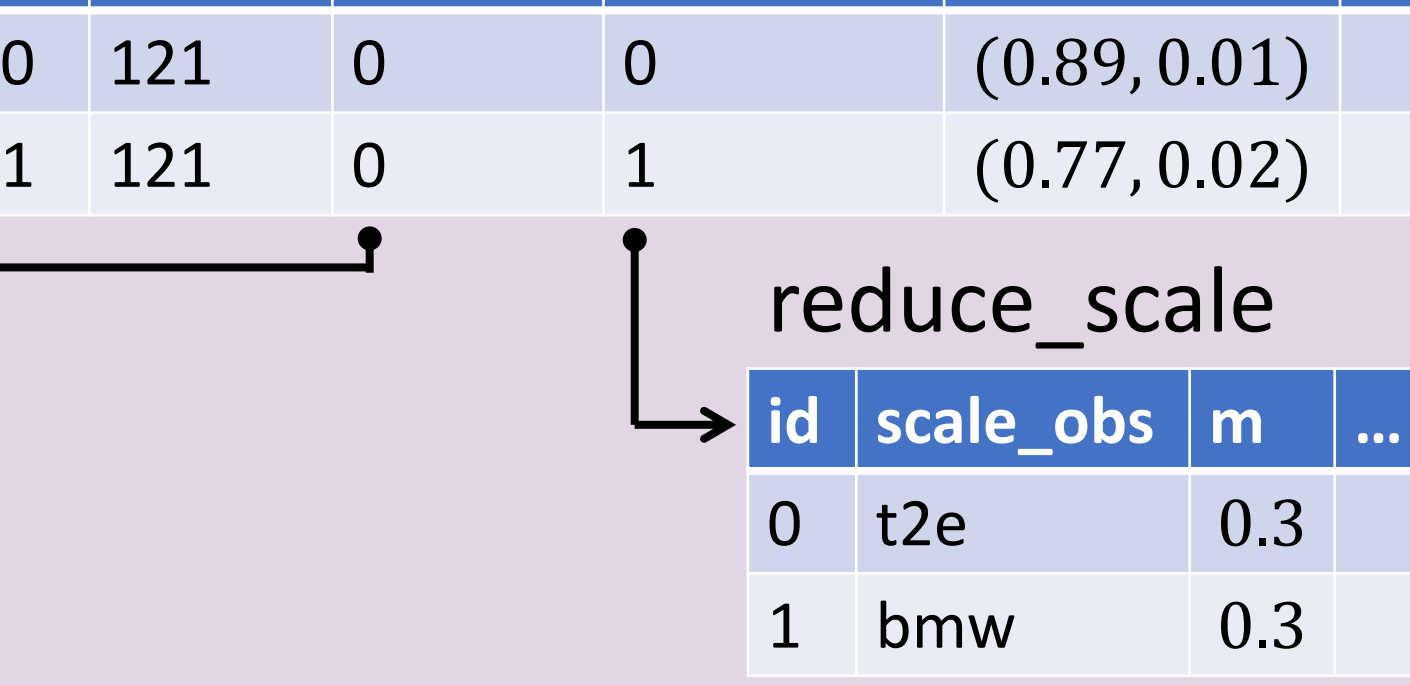

**id ens\_id map\_id reduce\_id scale …**

 $\rightarrow$  something upstream has changed – analysis needs update

**output\_hash** changes but input\_hash does not  $\rightarrow$  analysis has been corrupted – easy integrity checking **id nc ns nt beta nf kappa …**

121 3 24 6 5.85 2 0.127

ensemble

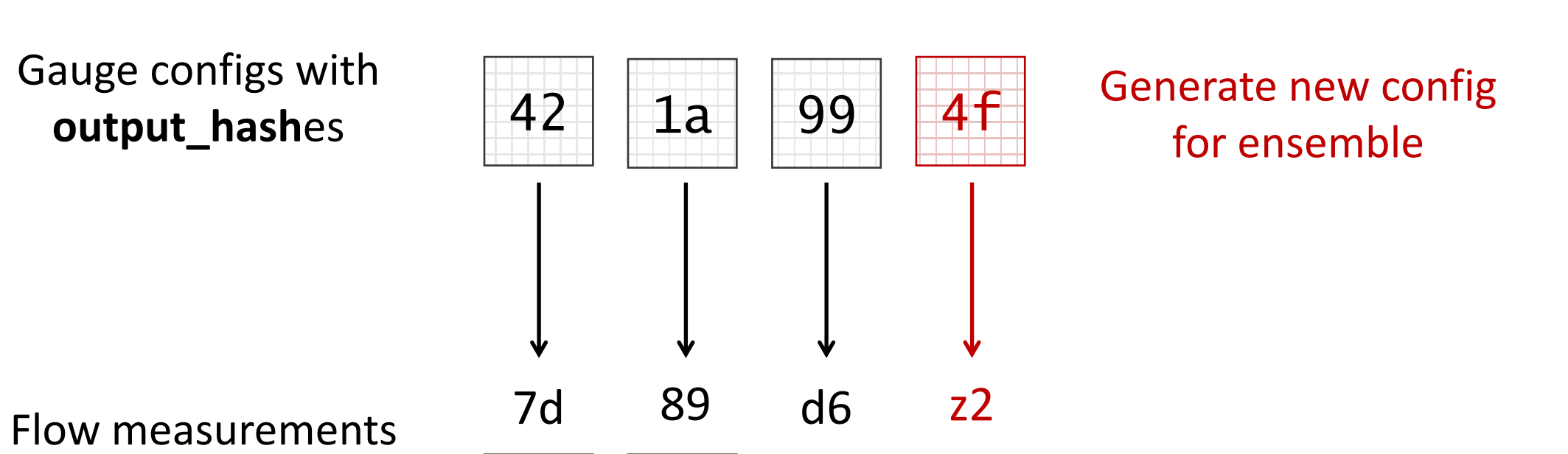

## **Example Lattice Database**

- 
- 
- 
- 
- 

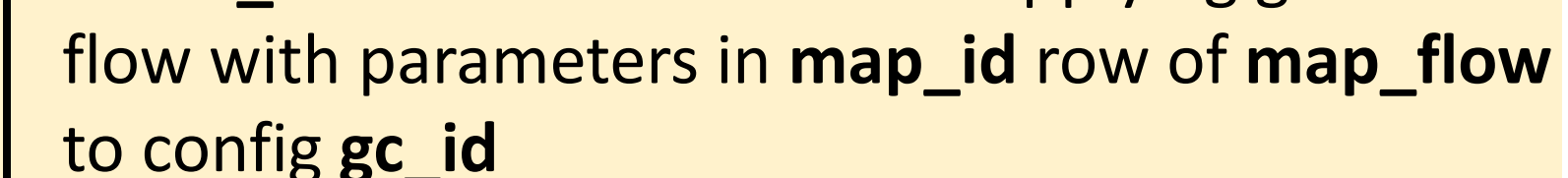

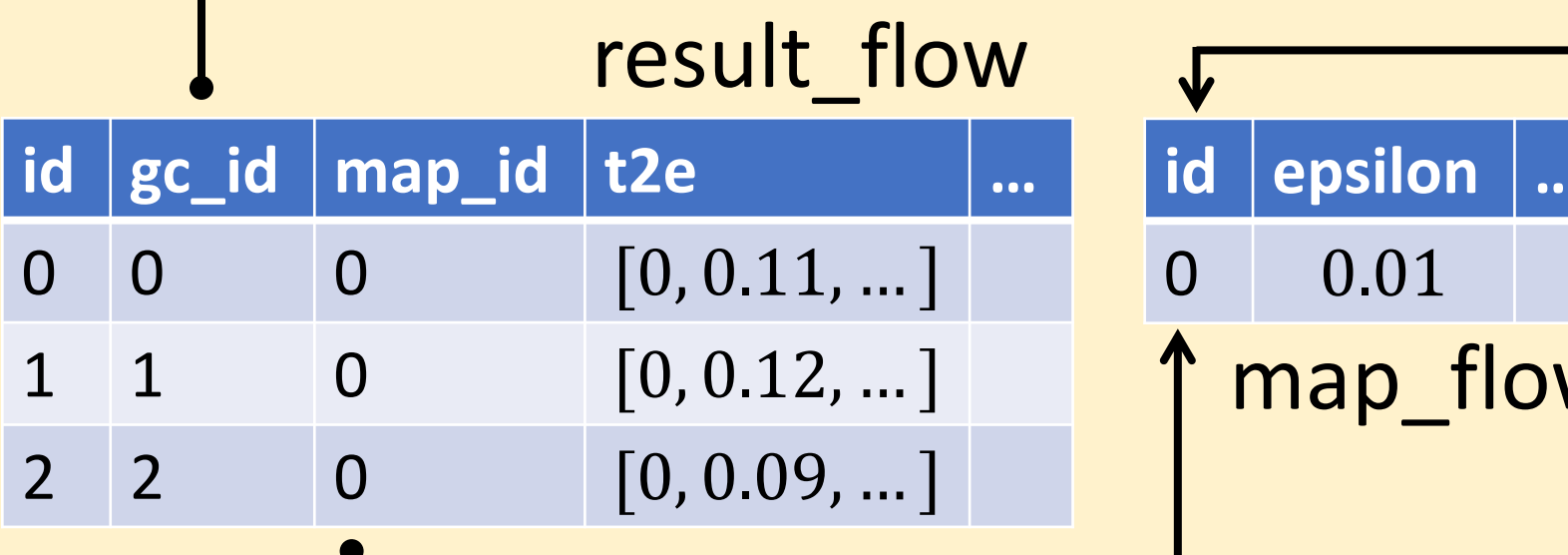

Reduce from ensemble of measurements on configs to an observable:

**result\_scale** contains results of computing e.g.  $\langle t^2 E \rangle = M$  with E calculated using parameters specified by **map\_id** and  $\langle ... \rangle$  taken over group of configs specified by **ens\_id**

**In practice, this means:** SQL databases We use PostgreSQL [open source!]

## **Overview**

**Key** columns provide unique specifiers for each entry Tables can refer to each other's key columns  $\rightarrow$  Use this to encode structure in data

## **Smart Updating with Hashes**

To start: assign a unique **output\_hash** to each gauge config [e.g. checksum, **gauge\_config.id**]

Every result has an **input\_hash** and an **output\_hash**.

**input\_hash**: Hash together **output\_hash**es of all inputs & **map\_id**s/**reduce\_id**s

### **output\_hash: H**ash together all outputs of a measurement/reduction with the **input\_hash**

Compute hashes outwards from **gauge\_config** to determine which analyses need update

### **input\_hash** changes

Tuning lattice spacing,  $m_q$ , etc Phase diagram exploration (ask about video!)

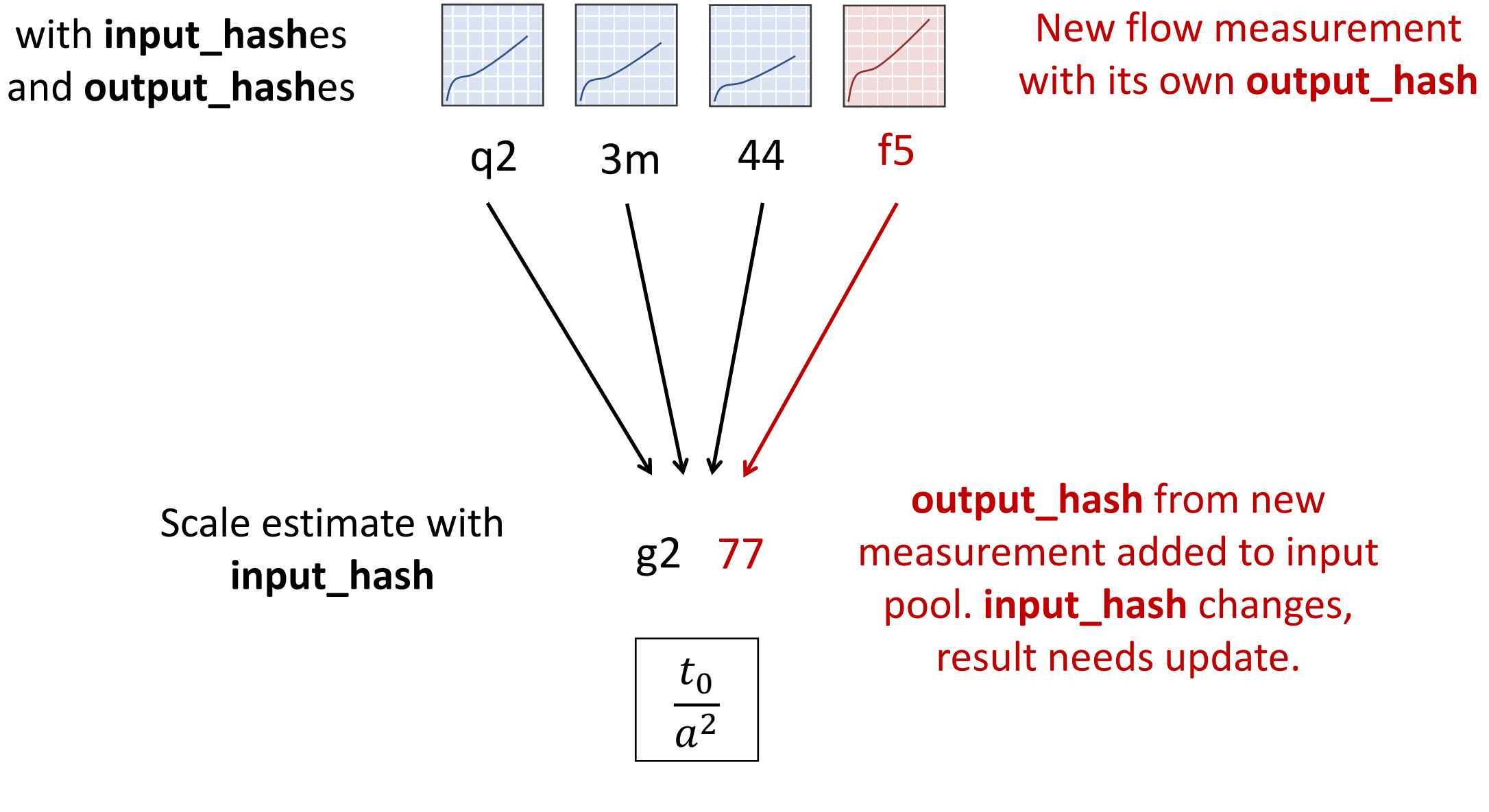

#### **Idea:**

Centrally store and organize all data and analysis results in a relational database Keep results of **all** intermediate stages of analysis

[e.g. fitting a correlator – keep fits to all fit ranges, not just the best fit range]

No black boxes: structure DB so that analysis can be traced from raw data to final output

#### **Why?**

Enforces standardization for collaborations – everyone uses a common format, all data and results live in one place. [Prevents errors converting formats!]

Structure helps avoid "stupid mistakes" like associating data from different trajectories, working with an incomplete dataset, using outdated results, etc.

Reproducibility & provenance – entire analysis kept in DB, easy to "check your work". Can keep metadata (e.g. code version, run date) associated without it getting in the way.

Automated analysis becomes straightforward

## **Relational Databases**

#### Data is stored in **tables**

Must specify table structure and relations at initialization. After, any data put in must conform to these types and relations [Feature, not a bug: enforces conventions!]

Retrieve data from DB using SQL query language

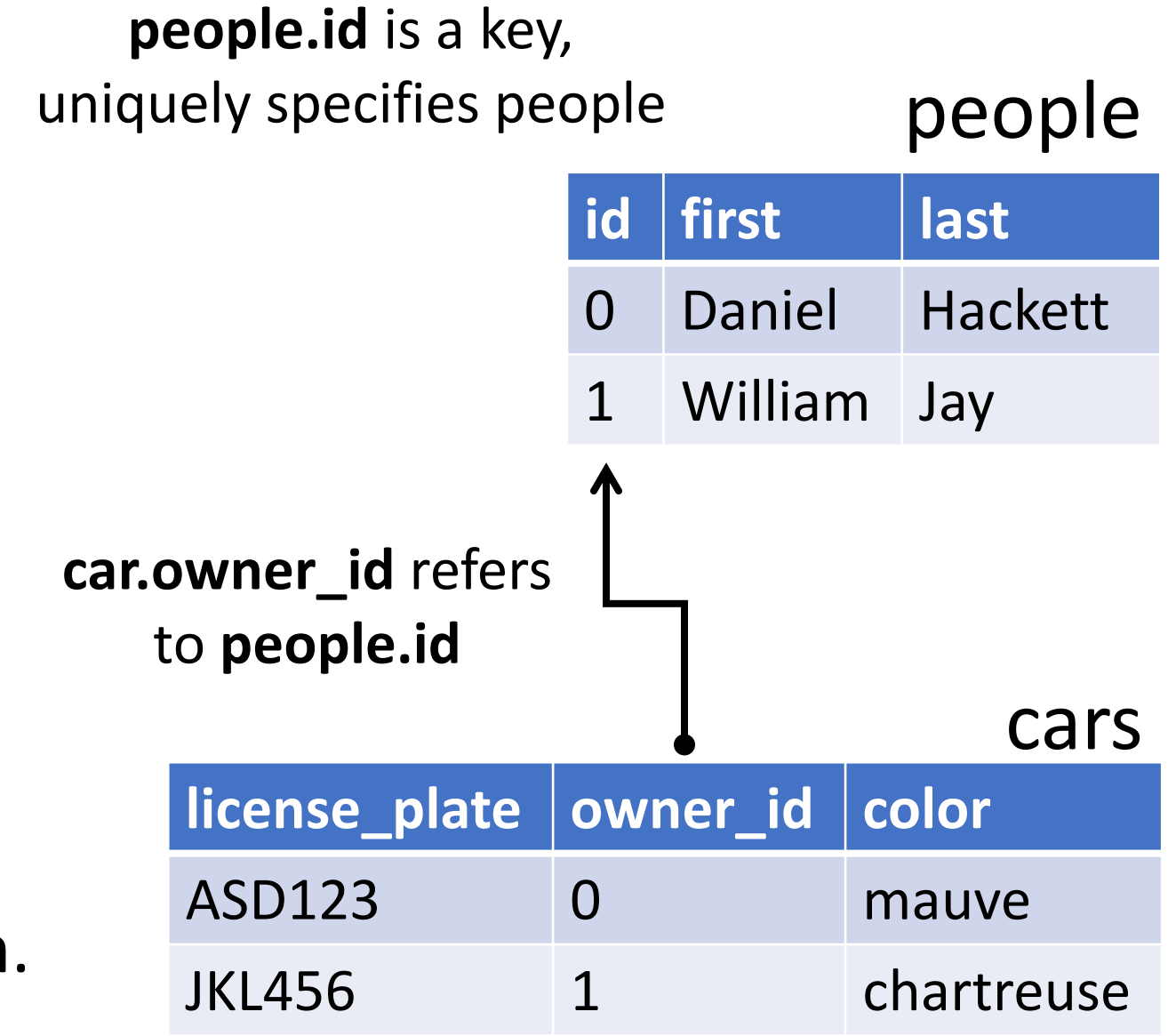

**license\_plate** is a (noninteger) key for cars

## **Automation**

Run "bulk analysis" scripts N times daily:

- Check for newly-generated raw data and sync to DB
- Determine which analyses need to be updated/new analyses to perform
- Perform necessary analyses (e.g. computing scales, fitting correlators, picking best fits)

No human intervention required to keep analysis upto-date (wake up to fresh results every morning)

#### **Closing the automation loop:**

- **Workflow manager** runs simulations [e.g. taxi github.com/dchackett/taxi]
- Data stored and automatically analyzed in database
- Automated run-specifier looks at analysis in DB, tells workflow manager to launch new simulations
- Applications: